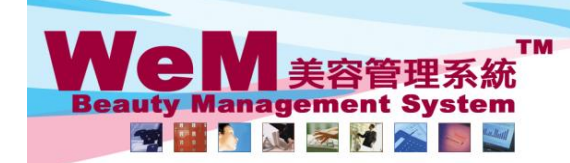

**FINDRED.P** om hla

HKB2B Limited<br>香港灣仔軒尼詩道48-62號上海實業大廈11樓1102室

Rm 1102, Shanghai Industrial Investment Buliding, 48-62 Hennessy Road, Wan Chai, Hong Kong<br>Tel: 2520 5128 Fax: 2520 6636 E-mail: wem@hkb2b.com.hk Website: http://hkb2b.com.hk

## 還原完成**(**單一預約**)**

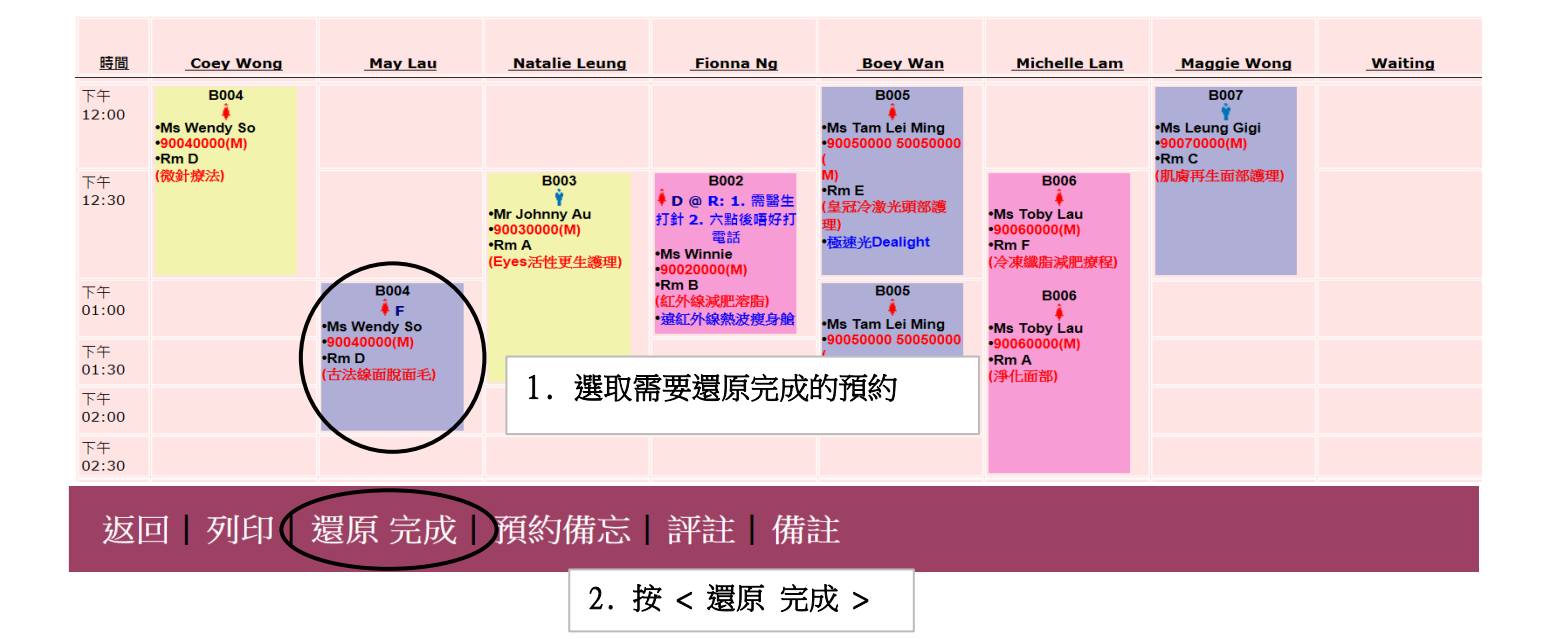

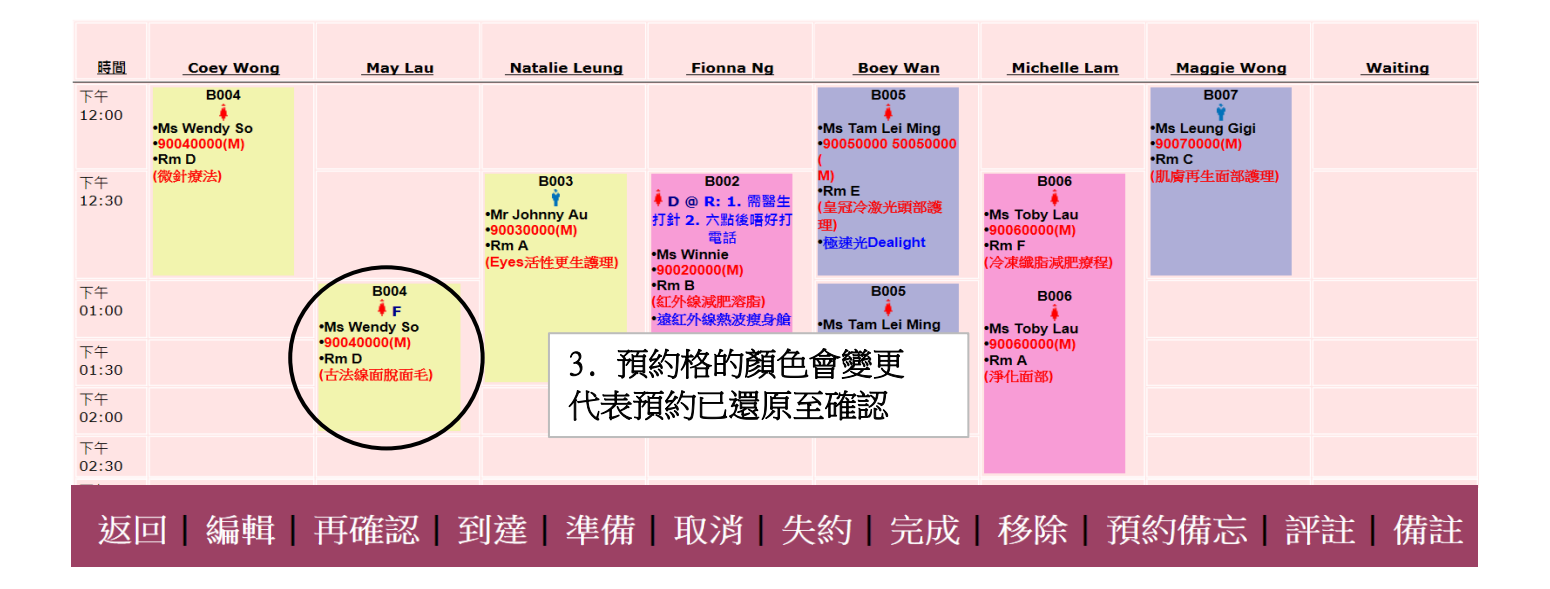

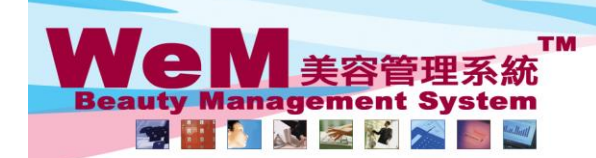

HKB2B Limited<br>香港灣仔軒尼詩道48-62號上海實業大廈11樓1102室 合定滞1+#1/c詩:॥49-92號上滑資業大厦Ⅱ校ⅡV2至<br>Rm 1102, Shanghai Industrial Investment Buliding, 48-62 Hennessy Road, Wan Chai, Hong Kong<br>Tel: 2520 5128 Fax: 2520 6636 E-mail: wem@hkb2b.com.hk Website: http://hkb2b.com.hk

arn. his

## 還原完成**(**多個預約**)**

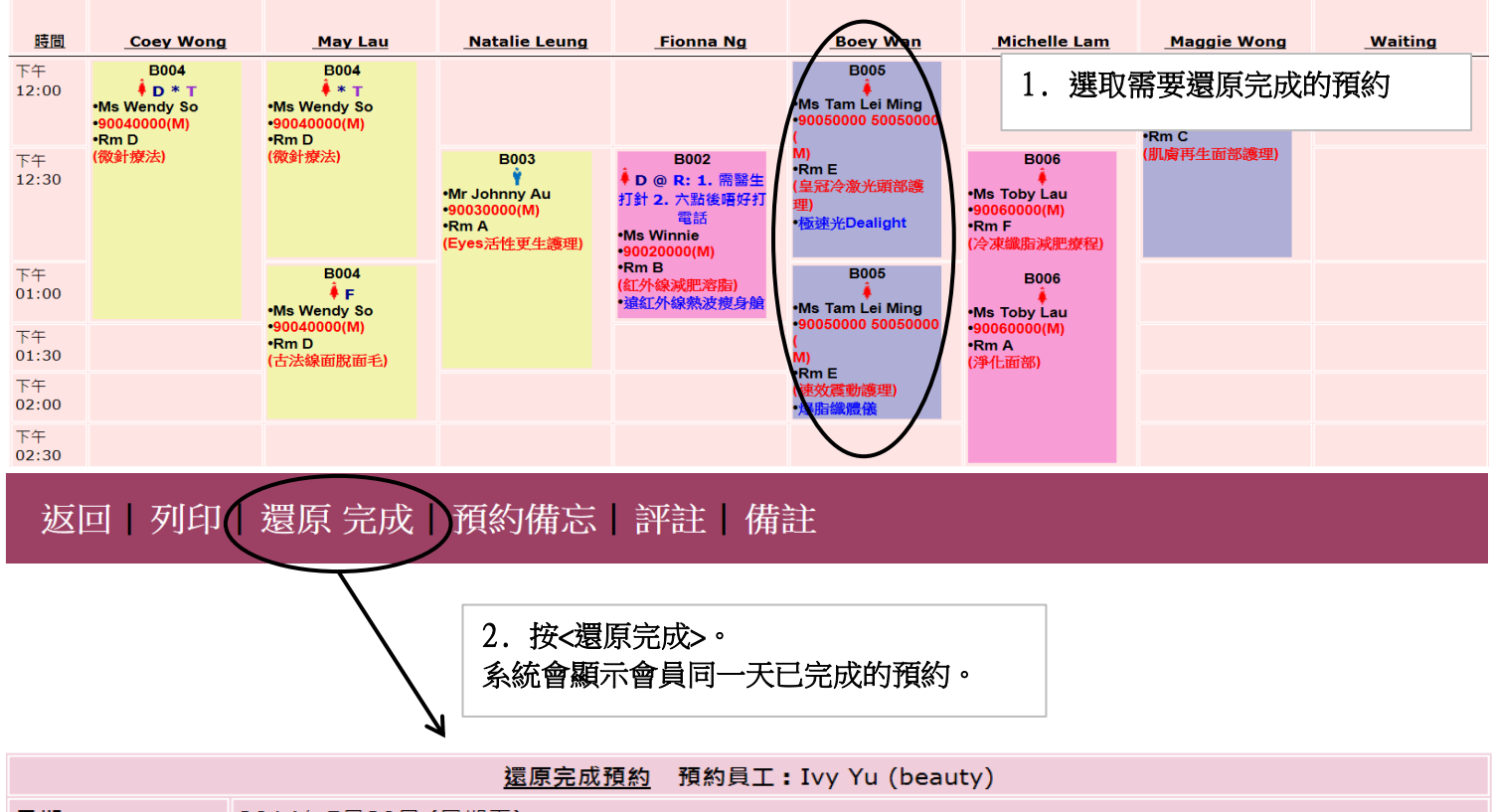

HHRPB.P.

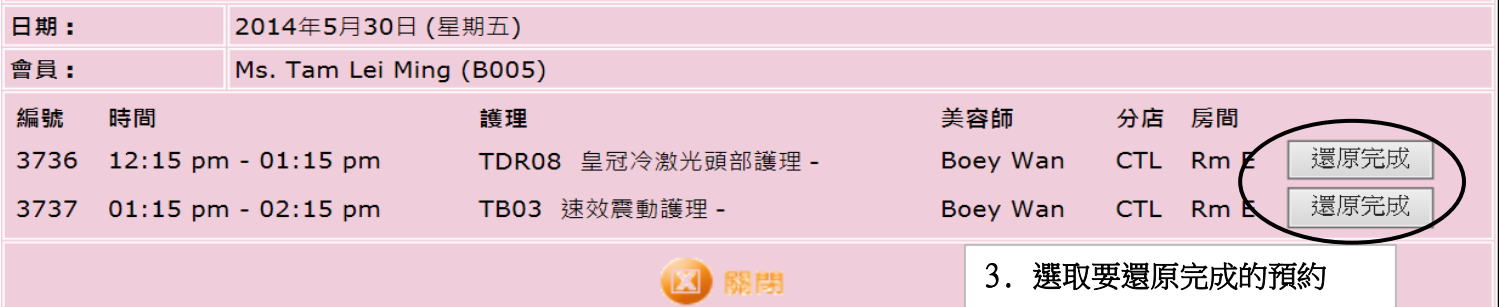

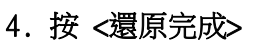

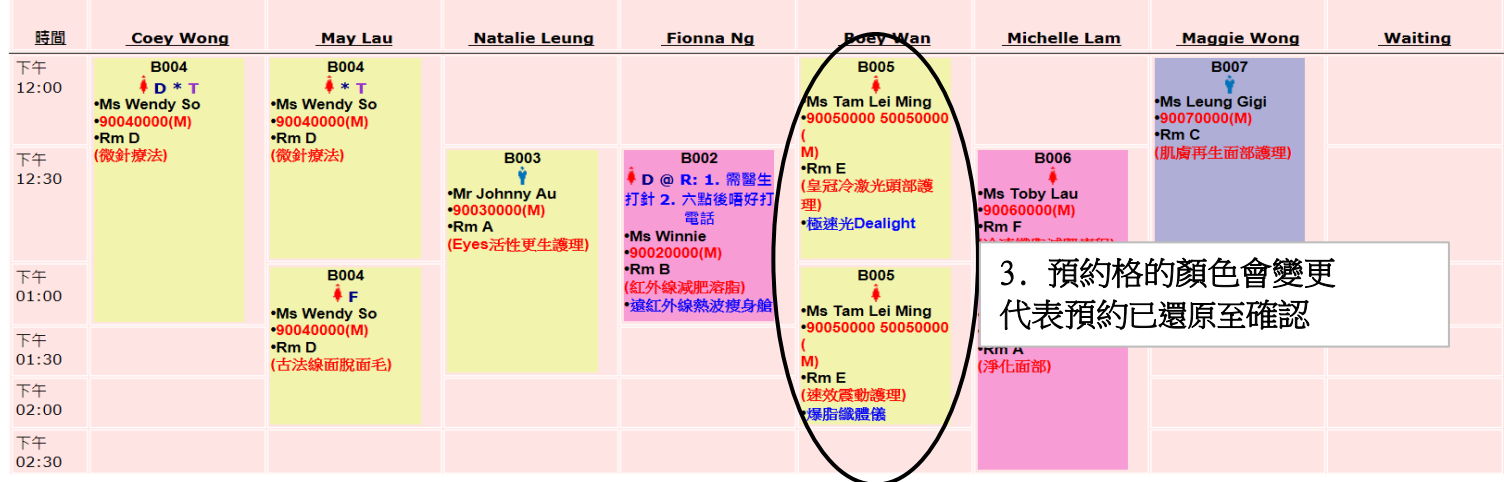